# **QGIS Application - Bug report #1032 QGIS crashes when I load a wrong symbol-style file**

*2008-04-11 03:51 AM - Horst Düster*

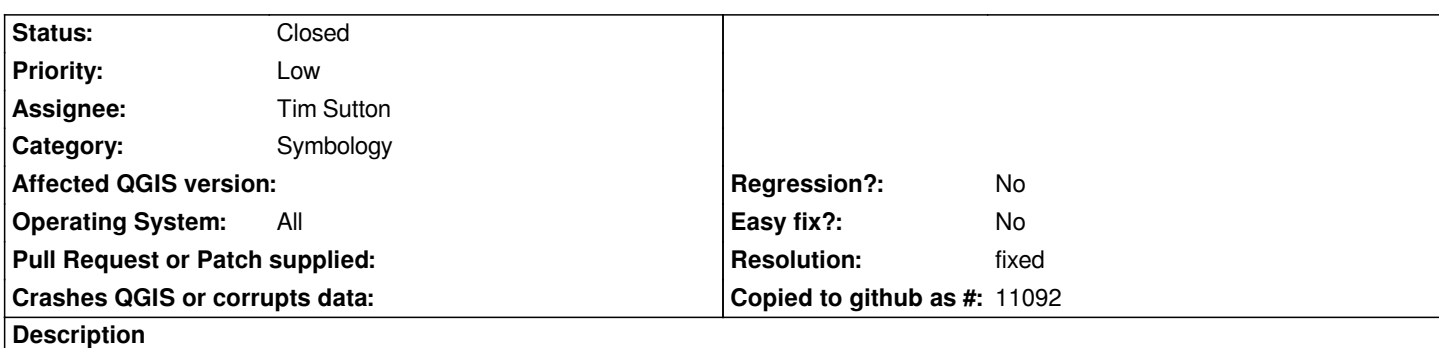

*When I try to load a symbol-style \*.qml file which doesn't correspond whith the relevant layer => QGIS crashes.*

*I can reproduce the same behaviour when I create a symbol-style file based on a [[PostGIS]] layer.* 

- *1. Load a [[PostGIS]] Layer and create a symbol-style \*.qml*
- *2. Save this [[PostGIS]] layer as a shape-file.*
- *3. Load the created symbol-style file to the shape-file*
- *4. QGIS also crashes.*

## **History**

## **#1 - 2008-06-23 03:49 PM - Tim Sutton**

*- Status changed from Open to In Progress*

## **#2 - 2008-08-01 11:39 PM - Tim Sutton**

*Hi*

*When applying a qml from one layer to another layer the result will be undefined. That said QGIS should never crash, but rather gracefully warn you of the situation. I will look at how we can address this.*

*Tim*

## **#3 - 2008-10-07 03:01 AM - Tim Sutton**

*- Resolution set to fixed*

*- Status changed from In Progress to Closed*

*Fixed with recent changes to SVN trunk.*

## **#4 - 2009-08-22 12:57 AM - Anonymous**

*Milestone Version 1.0.0 deleted*